# Modélisation Objet Java

http://www.centraliup.fr.st

# 1. Entrées-Sorties

Ecrire le programme Java suivant :

- lire au clavier deux nombres  $a$  et  $b$ ,
- calculer leur somme  $s$ , leur produit  $p$  et les afficher,
- intervertir les valeurs de  $s$  et de  $p$  et les afficher.

```
import java.io.*;
```

```
class tp1ex1 
{ 
     public static String saisirLigne(String s) throws IOException 
\left\{\begin{array}{ccc} \end{array}\right\} BufferedReader inr = 
               new BufferedReader(new InputStreamReader(System.in)); 
          System.out.print(s); 
 String line = inr.readLine(); 
 return line; 
     } 
     public static void main(String arguments[]) throws IOException 
\left\{\right. // Lecture de a et b : 
           int a,b; 
 String chaine; 
 chaine = saisirLigne("Entrez un premier entier : "); 
 a=Integer.parseInt(chaine); 
 chaine = saisirLigne("Entrez un second entier : ");
```
b=Integer.parseInt(chaine);

```
 // Somme et produit : 
 int s=a+b; 
 int p=a*b; 
          System.out.print("Somme : "); 
 System.out.println(s); 
 System.out.print("Produit : "); 
         System.out.println(p);
          // Echange des deux valeurs : 
 int t=p; p=s; s=t; 
 System.out.print("Valeur de s : "); 
 System.out.println(s); 
          System.out.print("Valeur de p : "); 
         System.out.println(p);
           // Fin :
```
System.exit(0);

 } };

# 2. Itération 2. Itération

Ecrire un programme Java qui :

- calcule la somme des N premiers entiers
- calcule la somme des carrés des N premiers entiers
- calcule le produit des N premiers entiers

```
import java.io.*;
```

```
class tp1ex2 
{ 
     public static String saisirLigne(String s) throws IOException 
\left\{\begin{array}{ccc} \end{array}\right\} BufferedReader inr = 
                new BufferedReader(new InputStreamReader(System.in)); 
           System.out.print(s); 
           String line = inr.readLine(); 
           return line; 
      } 
     public static void main(String args[]) throws IOException 
\left\{\begin{array}{ccc} \end{array}\right\} // Demande d'un entier : 
 int n, s1=0, s2=0, p=1; 
 String chaine; 
 chaine = saisirLigne("Entrez un entier positif : "); 
          n = Integer.parseInt(chaine); 
                                                                                                                 // Calcul de la somme des n premiers entiers : 
                                                                                                               for(int i=1; i<=n; s1+=i, i++);
                                                                                                                 // Calcul de la somme des n premiers entiers au carre : 
                                                                                                               for (int i=1; i<=n; s2++i*, i++);
                                                                                                       // Calcul du produit des n premiers entiers : 
 for(int i=1; i<=n; p*=i, i++); 
                                                                                                       // Affichage des resultats : 
 System.out.print("Somme des entiers : "); 
                                                                                                               System.out.println(s1);
                                                                                                                System.out.print("Somme des carres des entiers : "); 
                                                                                                       System.out.println(s2); 
 System.out.print("Produit des entiers : "); 
                                                                                                               System.out.println(p);
                                                                                                                System.exit(0); 
                                                                                                           } 
                                                                                                     };
```
## 3. Puissance 3. Puissance

Ecrire une fonction permettant de calculer X à la puissance N, pour X quelconque et N entier, en utilisant le développement de N en base 2.

```
import java.io.*; 
class tp1ex3 
{ 
     public static String saisirLigne(String s) throws IOException 
\left\{\right. BufferedReader inr = 
              new BufferedReader(new InputStreamReader(System.in)); 
         System.out.print(s);
         String line = inr.readLine();
          return line; 
\Box public static int puissance(float val, int puiss) 
\left\{\begin{array}{ccc} \end{array}\right\} if(puiss>0) 
          { 
               if(puiss%2==1) return val*puissance(val,puiss-1); 
               else 
               { 
                    int p=puissance(val, puiss/2); 
              return p*p; } 
          } 
                                                                                                            return 1; 
                                                                                                       } 
                                                                                                       public static void main(String args[]) throws IOException 
                                                                                                  \left\{\begin{array}{ccc} \end{array}\right\} // Demande de x et n : 
                                                                                                            int n, res=1; 
                                                                                                            float x; 
                                                                                                   String chaine; 
 chaine = saisirLigne("Entrez votre X : "); 
                                                                                                   x = Float.parseFloat(chaine); 
 chaine = saisirLigne("CollÉgue, entre ton N : "); 
                                                                                                            n = Integer.parseInt(chaine); 
                                                                                                            // Calcul par decomposition de n en base 2 
                                                                                                            res = puissance(x,n); 
                                                                                                   // Resultat et fin : 
 System.out.print("Resultat de ce calcul intense : "); 
                                                                                                   System.out.println(res); 
 System.exit(0); 
                                                                                                       } 
                                                                                                  };
```
#### 4. Tableaux

Etant donné un tableau T de N nombres positifs ou nuls, on se propose d'écrire un programme Java qui enlève les éléments nuls et qui récupère la place. Plus précisément, si  $T[i] = 0$ , alors les éléments  $T[i+1]$ ,  $T[i+2]$ , ? sont décalés à gauche.

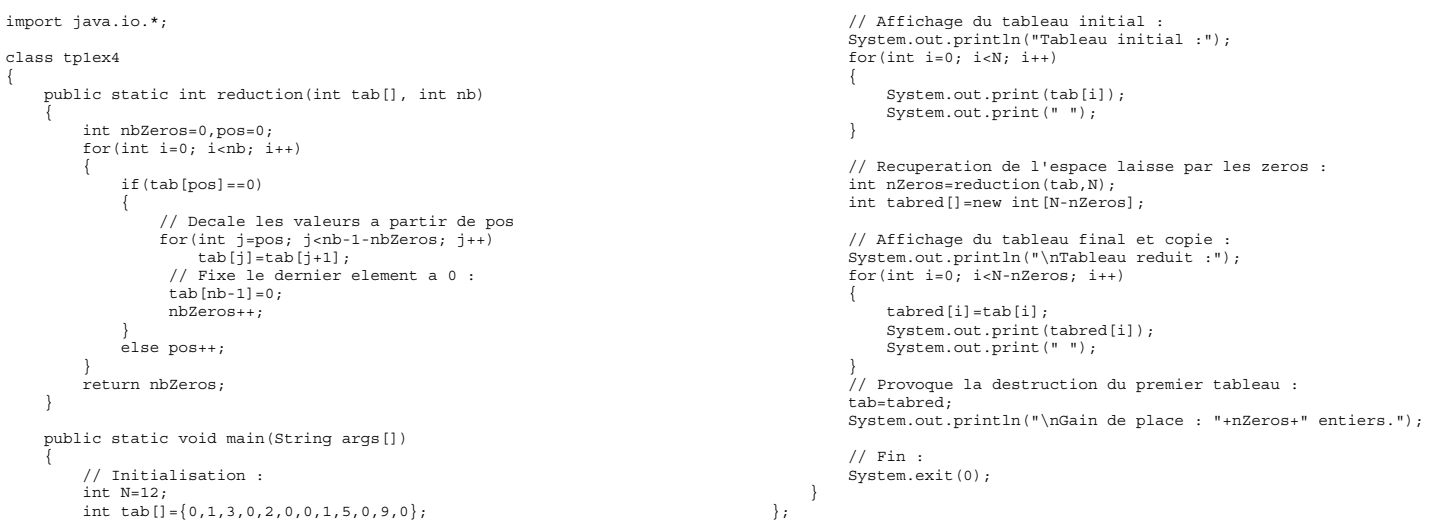

#### 5. Tableaux triés

Programmer en Java le tri par insertion dont le principe est le suivant : si les valeurs  $x_1 \ldots x_{k-1}$  sont ordonnées,

- chercher le rang j de  $x_k$  parmi  $x_{k-1}$ ,  $x_{k-2}$ , ...
- pousser ces éléments vers la droite
- ranger  $x_k$  à la place j

Les valeurs  $x_1 ... x_k$  seront alors ordonnées. Il suffit d'appliquer ce principe n-1 fois en partant de la seule valeur x<sub>1</sub>.

```
import java.io.*;
```

```
class tp1ex5 
{ 
     public static void tri(int tab[], int nb) 
\left\{\begin{array}{ccc} \end{array}\right\} int j; 
           int tmp; 
          for(int i=1; i<nb; i++)
\sim \sim \sim \simj=i-1; // Sauvegarde de l'element : 
 tmp=tab[i]; 
 // Recherche de l'endroit a inserer : 
 while(j>=0 && tab[j]>tab[i]) j--; 
 // Decalage vers la droite de j a i : 
 for(int k=i-1; k>=j+1; k--) 
 tab[k+1]=tab[k]; 
 // Puis placement de la valeur a sa place : 
               tab[j+1]=tmp; System.out.print("Tour #"); 
 System.out.print(i); 
 System.out.print(" --> "); 
               for(int h=0; h<nb; h++)
                { 
                    System.out.print(tab[h]);
               System.out.print(" ");
 } 
               System.out.println(""); 
          } 
     }
```

```
 public static void main(String args[]) 
\left\{ \begin{array}{c} \end{array} \right\} // Initialisation : 
           int N=12; 
          int tab[]={7,1,5,0,4,0,9,6,8,5,2,3};
           // Affichage du tableau initial : 
 System.out.println("Tableau initial :"); 
 for(int i=0; i<N; i++) 
           { 
 System.out.print(tab[i]); 
 System.out.print(" "); 
 } 
           System.out.println("\n"); 
           // Tri par insertion : 
          tri(tab,N); // Affichage du tableau final : 
 System.out.println("\nTableau trie :"); 
 for(int i=0; i<N; i++) 
          \overline{\mathcal{L}} System.out.print(tab[i]); 
               System.out.print(" ");
 } 
          // Fin :
 System.out.println(""); 
 System.exit(0); 
     } 
};
```
## 6. Tableaux à deux dimensions

Ecrire une fonction calculant le produit de 2 matrices.

import java.io.\*; class tp1ex6 { public static void afficheMatrice(String titre, int M[][], int nl, int nc)  $\left\{\right.$  System.out.println(titre); System.out.println("---------"); for(int i=0; i<nl; i++)  $\{$ for(int j=0; j<nc; j++)<br>System.out.print(M[i][j]+"\t");<br>System.out.print("\n"); } System.out.println("");  $\overline{\phantom{a}}$  public static void main(String args[])  $\left\{ \begin{array}{ccc} 0 & 0 & 0 \\ 0 & 0 & 0 \\ 0 & 0 & 0 \\ 0 & 0 & 0 \\ 0 & 0 & 0 \\ 0 & 0 & 0 \\ 0 & 0 & 0 \\ 0 & 0 & 0 \\ 0 & 0 & 0 \\ 0 & 0 & 0 \\ 0 & 0 & 0 \\ 0 & 0 & 0 \\ 0 & 0 & 0 \\ 0 & 0 & 0 & 0 \\ 0 & 0 & 0 & 0 \\ 0 & 0 & 0 & 0 \\ 0 & 0 & 0 & 0 & 0 \\ 0 & 0 & 0 & 0 & 0 \\ 0 & 0 & 0 & 0 & 0 \\ 0 & 0 & 0 & 0$  // Initialisation : int NLIG\_A=3;<br>int NCOL\_A=4;<br>int NLIG\_B=4; int NCOL\_B=5; int A[][]={{2,7,-1,0},{3,-2,1,-5},{-1,3,0,0}};<br>int B[][]={{7,-1,3,0,3},{-1,-1,-1,-1,-1,-1},{3,-3,6,0,1},<br>{5,-2,-4,2,1}};  $\{5, -2, -4, 2, 1\};$ <br>int C[][]=new int[NLIG\_A][NCOL\_B]; // Affichage des matrices A & B : afficheMatrice("Matrice A : ", A, NLIG\_A, NCOL\_A); afficheMatrice("Matrice B : ", B, NLIG\_B, NCOL\_B); // Produit matriciel : for(int i=0; i<NLIG\_A; i++)<br>
for(int j=0; j<NCOL\_B; j++)<br>
for(int k=0; k<NCOL A; k++)  $(int k=0; k< NCOL_A; k++)$ <br>C[i][j] +=A[i][k] \*B[k][j]; // Affichage de la matrice C : afficheMatrice("Matrice C : ", C, NLIG\_A, NCOL\_B); System.out.println(""); System.exit(0); } };

#### 7. Récursivité 7. Récursivité

Ecrire un programme récursif qui détermine si une chaîne contenue dans un tableau de caractères est un palindrome.

import java.io.\*;

```
class tp1ex7 
{ 
     public static String saisirLigne(String s) throws IOException 
\left\{\right. BufferedReader inr = 
 new BufferedReader(new InputStreamReader(System.in)); 
 System.out.print(s); 
 String line = inr.readLine(); return line; 
     } 
     public static boolean estPal(String chaine, int deb, int fin) 
\left\{\begin{array}{ccc} \end{array}\right\} if(fin-deb<=1) return true; 
 return chaine.charAt(deb)==chaine.charAt(fin) && 
 estPal(chaine,deb+1,fin-1); 
     } 
                                                                                                         \left\{ \begin{array}{c} \end{array} \right\} return estPal(chaine,0,chaine.length()-1); 
                                                                                                          } 
                                                                                                               public static void main(String args[]) throws IOException 
                                                                                                         \left\{\begin{array}{ccc} \end{array}\right\}// Initialisation
                                                                                                                    String chaine=saisirLigne("Entrez une chaine : "); 
                                                                                                                    // Test de pater.. euh palindrome : 
                                                                                                          if(estPalindrome(chaine)) 
 System.out.println("Bravo, c'est un palindrome !"); 
                                                                                                                   else System.out.println("Perdu ! Retentez votre chance...");
                                                                                                          System.out.println(""); 
 System.exit(0); 
                                                                                                              } 
                                                                                                         };
```
 } }

public static boolean estPalindrome(String chaine)

## 8. Fusion & récursivité

Programmer en Java le tri par fusion récursif dont le principe est le suivant :

- trier chaque moitié du tableau
- les fusionner de manière à obtenir un tableau ordonné

```
import java.io.*;
```

```
class tp1ex8 
{ 
        public static void fusion(int tab[], int deb, int mil, int fin) 
\left\{ \begin{array}{c} \end{array} \right\} // Initialisation des bornes : 
 int deb1=deb, fin1=mil, deb2=mil+1, fin2=fin; 
 // Index de parcours des deux parties : 
 int index1=deb1, index2=deb2; 
 // Tableau de stockage tamporaire des valeurs : 
               int tampon[]=new int[fin-deb+1]; 
 // Boucle principale : 
 for(int i=0; i<fin-deb+1; i++) 
\left\{ \begin{array}{ccc} 0 & 0 & 0 \\ 0 & 0 & 0 \\ 0 & 0 & 0 \\ 0 & 0 & 0 \\ 0 & 0 & 0 \\ 0 & 0 & 0 \\ 0 & 0 & 0 \\ 0 & 0 & 0 \\ 0 & 0 & 0 \\ 0 & 0 & 0 \\ 0 & 0 & 0 \\ 0 & 0 & 0 \\ 0 & 0 & 0 \\ 0 & 0 & 0 & 0 \\ 0 & 0 & 0 & 0 \\ 0 & 0 & 0 & 0 \\ 0 & 0 & 0 & 0 & 0 \\ 0 & 0 & 0 & 0 & 0 \\ 0 & 0 & 0 & 0 & 0 \\ 0 & 0 & 0 & 0 if(index2==fin2+1) tampon[i]=tab[index1++]; 
 else if(index1==fin1+1) tampon[i]=tab[index2++]; 
 else if(tab[index1]<tab[index2]) 
                                      \tt{tangent} \tt{cos}\tt{times}\tt{times}\tt{times}\tt{times}\tt{times}\tt{times}\tt{times}\tt{times}\tt{times}\tt{times}\tt{times}\tt{times}\tt{times}\tt{times}\tt{times}\tt{times}else tampon[i]=tab[index2++];
               } 
 // Mise a jour du tableau : 
 for(int i=0; i<fin-deb+1; i++) 
                { 
                       tab[i+deb]=tampon[i]; 
               } 
        } 
        public static void trifusion(int tab[], int deb, int fin) 
\left\{ \begin{array}{c} \end{array} \right\} if(fin-deb>=1) 
                { 
                       int mil=(deb+fin)/2; 
 trifusion(tab, deb, mil); 
 trifusion(tab, mil+1, fin); 
 fusion(tab, deb, mil, fin); 
                                                                                                                                                            public static void tri(int tab[], int nb) 
                                                                                                                                                    \left\{ \begin{array}{c} \end{array} \right\} trifusion(tab, 0, nb-1); 
                                                                                                                                                            } 
                                                                                                                                                            public static void main(String args[]) 
                                                                                                                                                    \left\{\begin{array}{ccc} \end{array}\right\} // Initialisation : 
                                                                                                                                                     int N=15; 
 int tab[]={7,1,5,1,4,1,1,9,7,6,8,4,5,2,3}; 
                                                                                                                                                                   // Affichage du tableau initial
                                                                                                                                                     System.out.println("Tableau initial :"); 
 for(int i=0; i<N; i++) 
                                                                                                                                                                   { 
                                                                                                                                                     System.out.print(tab[i]); 
 System.out.print(" "); 
                                                                                                                                                                   } 
                                                                                                                                                                   // Tri par fusion : 
                                                                                                                                                                   tri(tab,N); 
                                                                                                                                                                    // Affichage du tableau final : 
                                                                                                                                                                   System.out.println("\nTableau trie :"); 
                                                                                                                                                                  for(int i=0; i< N; i++)
                                                                                                                                                    \left\{ \begin{array}{ccc} 1 & 1 \\ 1 & 1 \end{array} \right\}System.out.print(tab[i]);
                                                                                                                                                                          System.out.print("");
                                                                                                                                                     } 
                                                                                                                                                                   System.out.println(""); 
                                                                                                                                                                   System.exit(0); 
                                                                                                                                                           } 
                                                                                                                                                   };
```
#### 10. Première classe

Créer une classe Entiers permettant de manipuler des ensembles ordonnés sans répétition de nombres entiers. Pour cela :

- on rangera les différents éléments de l'ensemble dans un tableau
- on rangera la taille de ce tableau ainsi que le nombre courant d'éléments dans deux autres variables membres
- on définira un constructeur avec un argument qui précisera la taille du tableau
- on définira une fonction membre " cardinal " sans argument qui renvoie le nombre d'éléments de l'ensemble
- on définira une fonction membre " appartient " à un argument entier qui renvoie true si cet élément appartient à l'ensemble, false sinon
- on définira une fonction membre " insérer " à un argument entier qui insère cet élément à sa place (s'il n'appartient pas déjà à l'ensemble)
- on définira une fonction membre " copier " sans argument qui renvoie une copie de l'ensemble
- on définira une fonction membre " supprimer " à un argument entier qui supprime cet élément de l'ensemble (s'il s'y trouve)
- on définira une fonction membre " union " à un argument " Entiers " qui renvoie l'union de l'ensemble de référence et de cet argument

```
import java.io.*; 
class Entiers 
{ 
 private int tab[]; 
 private int taille; 
       private int nbElem; 
       public Entiers(int t) 
\left\{\right.tab=new int[t];
 nbElem=0; 
 taille=t; 
 } 
       public int cardinal() {return nbElem;} 
       public boolean appartient(int val) 
\left\{\right. int i=0; 
 // Le tableau est ordonne, tirons-en parti : 
 while(i<nbElem && tab[i]<val) i++; 
 if(i<nbElem && tab[i]==val) return true; else return false; 
 } 
       public boolean inserer(int val) 
\left\{\right. // Verifie qu'il reste de la place : 
 if(nbElem==taille-1) return false; 
              // Puis recherche l'emplacement pour inserer l'element : 
 int pos=0; 
 while(pos<nbElem && tab[pos]<val) pos++; 
 // Verifie que l'element n'existe pas deja : 
 if(pos==nbElem || tab[pos]>val) 
\sim \sim \sim \sim // Alors decale les elements suivants : 
                     for(int i=nbElem+1; i>pos; i--) tab[i]=tab[i-1]; 
 // Puis place l'element : 
 tab[pos]=val; 
 nbElem++; 
 return true; 
 } 
 else return false; 
\rightarrow public Entiers copier() 
\left\{ \begin{array}{ccc} \end{array} \right\} // Alloue de la memoire pour le nouvel ensemble : 
 Entiers e = new Entiers(taille); 
 e.nbElem = nbElem; 
 // Copie les valeurs une a une... 
 for(int i=0; i<nbElem; i++) 
                      e.tab[i]=tab[i]; 
              return e; 
 } 
       public void supprimer(int val) 
\left\{\right. // Verifie que le tableau n'est pas vide : 
 if(nbElem==0) return; 
              // Recherche l'element a supprimer : 
 int i=0; 
 while(i<nbElem && tab[i]<val) i++; 
                 // Element absent : 
              if(i>=nbElem || tab[i]>val) return; 
// Suppression : decalage des elements suivants :<br>
for(i=i; i<br/>-inbElem-1; i++)<br>
tab[i]=tab[i+1];<br>
nbElem--;
\rightarrow public void print() throws IOException 
\left\{\right. // Affiche des infos sur l'ensemble : 
 System.out.println("Taille : "+taille); 
 System.out.println("Nombre d'elements : "+nbElem); 
 System.out.print("Ensemble : "); 
// Puis affiche les valeurs :<br>for(int i=0; i<nbElem; i++) System.out.print(tab[i] + ";");<br>System.out.print("\n");
\rightarrow public Entiers union(Entiers e) 
                                                                                                                                                                   \left\{ \begin{array}{ccc} \end{array} \right. Entiers nouv=new Entiers(taille + e.taille); 
                                                                                                                                                                    int pointeur1=0, // Element en cours de this 
 pointeur2=0; // Element en cours de e 
                                                                                                                                                                                int doublons=0; // Compteur de doublons 
                                                                                                                                                                    // Boucle de fusion des deux tableaux ordonnes 
 // (en fait la meme que celle du tri a fusion) : 
 for(int i=0; i<nbElem+e.nbElem; i++) 
                                                                                                                                                                   Allen Address (Fig. 1)
                                                                                                                                                                   if(pointeur2==e.nbElem) nouv.tab[i]=tab[pointeur1++];<br>else if(pointeur1==nBElem) nouv.tab[i]=e.tab[pointeur2++];<br>else if(tab[pointeur1]-e.tab[pointeur2]) nouv.tab[i]=tab[pointeur1++];<br>else if(tab[pointeur1]>e.tab[pointeur
                                                                                                                                                                    } 
                                                                                                                                                                    // Gestion du nombre d'elements du nouvel ensemble : 
 nouv.nbElem = nbElem + e.nbElem - doublons; 
                                                                                                                                                                   // On aurait pu utiliser la fonction inserer(int), qui gere<br>// les doublons, mais on aurait fait d'innombrables parcours<br>// de tableau pour rien, alors qu'ici on ne fait qu'un seul<br>// parcours des trois tableaux a la fois.
                                                                                                                                                                   \frac{1}{2}class tp1ex10 
                                                                                                                                                                   { 
                                                                                                                                                                    // Programme de test de la classe : 
 public static void main(String arguments[]) throws IOException 
 { 
                                                                                                                                                                               // Cree deux ensembles d'entiers de taille 100
                                                                                                                                                                    Entiers ensemble1, ensemble2, ensemble3, ensemble4; 
 ensemble1 = new Entiers(100); 
                                                                                                                                                                               // Manipulation sur les ensembles
                                                                                                                                                                    // (insertion, suppression, copie) 
 ensemble1.inserer(3); ensemble1.inserer(8); 
                                                                                                                                                                               ensemble1.inserer(2); ensemble1.inserer(5);
                                                                                                                                                                               ensemble3=ensemble1.copier();
                                                                                                                                                                    ensemble1.inserer(15); ensemble1.inserer(7); 
 ensemble1.inserer(12); ensemble1.inserer(1); 
                                                                                                                                                                               ensemble2=ensemble1.copier();
                                                                                                                                                                   ensemble2.supprimer(8); ensemble2.supprimer(5);<br>ensemble2.supprimer(1); ensemble2.supprimer(8);<br>ensemble2.supprimer(7); ensemble2.supprimer(15);<br>ensemble2.supprimer(1);
                                                                                                                                                                    ensemble2.inserer(4); ensemble2.inserer(9); 
 ensemble2.inserer(11); ensemble2.inserer(6); 
                                                                                                                                                                   % (Tests d'appartenance :<br>
if (ensemble1.appartient(5))<br>
System.out.println("5 est dans l'ensemble 1 !");<br>
else System.out.println("5 n'est pas dans l'ensemble 1 !");<br>
if (ensemble1.appartient(9))<br>
System.out.println("9 es
                                                                                                                                                                                // Affichage :<br>System.out.println("\nENSEMBLE #1 ----------------------");
                                                                                                                                                                   System.out.println("\nENSEMBLE #1 ----------------------");<br>ensemble1.print();<br>System.out.println("\nENSEMBLE #2 --------------------");<br>ensemble2.print();<br>System.out.println("\nENSEMBLE #3 ----------------------");<br>ensemb
                                                                                                                                                                    // Union : 
 ensemble4=ensemble1.union(ensemble2); 
 System.out.println("\nUNION DES ENSEMBLES #1 et #2 ------"); 
 ensemble4.print(); 
                                                                                                                                                                                System.out.println(""); 
                                                                                                                                                                              System.exit(0);
                                                                                                                                                                        } 
                                                                                                                                                                 };
```